## **CPU Benchmarks**

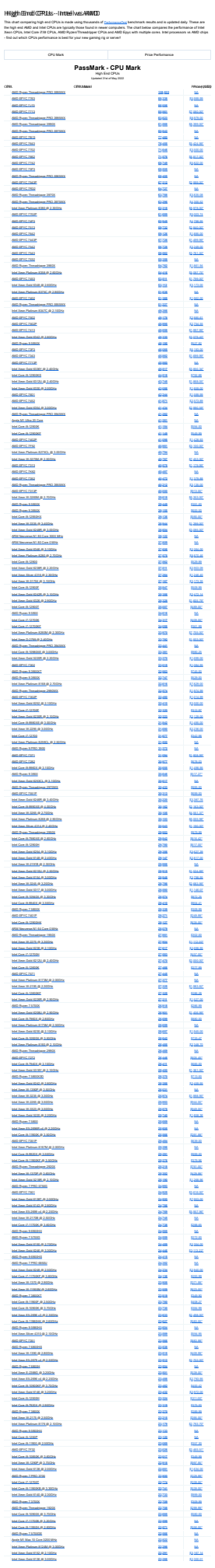

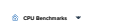

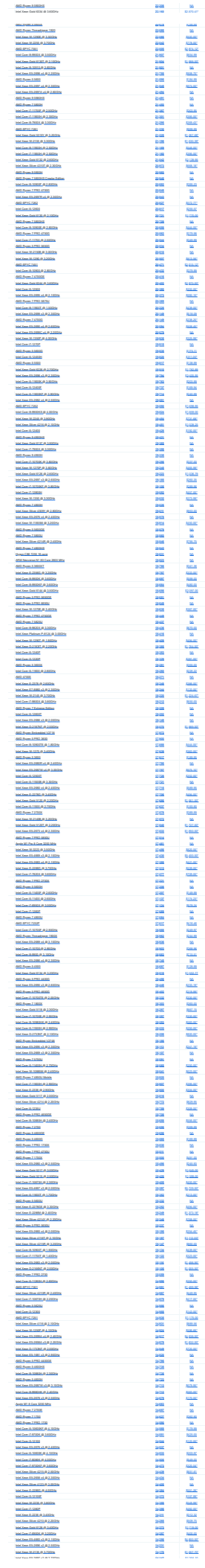

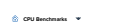

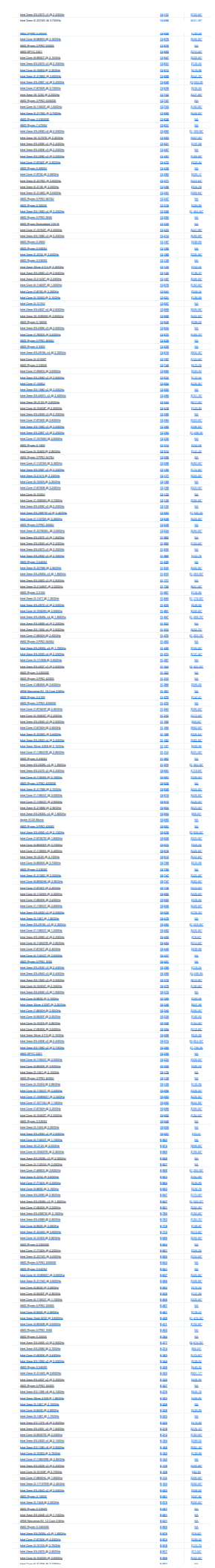

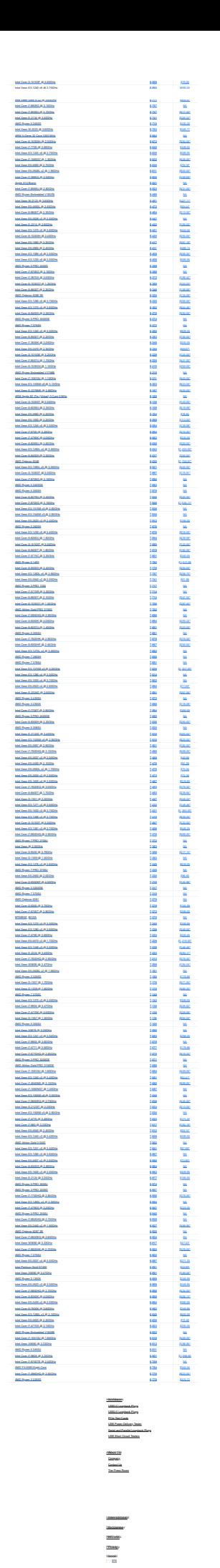